# Sistem Pendukung Keputusan Penilaian Santri Terbaik dan Berprestasi Pondok Pesantren Addaraen Makassar Menggunakan Metode SMART

Andi Arsal Nur Al Amin  $N^1$ , Erna<sup>2</sup>, Annah<sup>3</sup>, Heriadi<sup>4</sup>

*1,2Jurusan Sistem InformasiUniversitas Dipa Makassar Jln. Perintis Kemerdekaan KM. 9 Makassar*

<sup>1</sup>andi.arsal@outlook.co.id, <sup>2</sup>erna181001@gmail.com, <sup>3</sup>annah.97@dipanegara.ac.id, <sup>4</sup>heriadi@undipa.ac.id

## **Abstrak**

Pondok Pesantren Addaraen, didirikan oleh KH. Zeed Abdullah Basalamah pada tahun 1999, bertujuan melahirkan individu kompeten melalui ilmu agama. Penelitian ini fokus mengembangkan Sistem Pendukung Keputusan (SPK) dengan metode Simple Multi Attribute Rating Technique (SMART) untuk meningkatkan penilaian siswa. Tujuannya menciptakan metode efektif dalam mengidentifikasi siswa terbaik di Pondok Pesantren Addaraen. SPK SMART membantu pemilihan siswa berprestasi, mendukung upaya pondok pesantren mencetak individu berkualitas. Penelitian berhasil mengembangkan SPK SMART untuk menilai santri terbaik. Metode ini memberikan landasan kuat dan efektif dalam memilih siswa berprestasi melalui evaluasi berdasarkan kriteria yang dinormalisasi. SPK SMART membantu identifikasi siswa berprestasi dengan lebih efisien dan akurat di Pondok Pesantren Addaraen. Dengan menerapkan SPK SMART, dapat membantu guru dalam menilai santri terbaik dan berprestasi dengan kriteria seperti tajwid, hafalan Qur'an, kecakapan khutbah/ceramah, ekstrakurikuler, dan sikap/perilaku.

**Kata Kunci :**Sistem Pendukung Keputusan, Penilaian Santri Terbaik, *Simple Multi Attribute Rating Technique* (SMART), Pondok Pesantren Addaraen*.*

## **I. PENDAHULUAN**

Pondok Pesantren Addaraen didirikan pertama kali pada tahun 1999 oleh KH. Zeed Abdullah Basalamah, SE. Beliau juga dikenal sebagai ayah dari salah satu da'i terkemuka, yaitu Ust. Khalid Basalamah. Inisiatif mendirikan Pondok Pesantren Addaraen muncul dari pemahaman agama Islam yang mendalam di kalangan keluarga mereka. Dipengaruhi oleh pemahaman ini, KH. Zeed Abdullah Basalamah merasa terdorong untuk menyebarkan ilmu agama dan memutuskan untuk mendirikan pondok pesantren. Tujuan utamanya adalah mentransfer ilmu agama yang telah diperolehnya kepada masyarakat awam, terutama mereka yang beragama Islam atau yang ingin lebih mendalami agama tersebut.

Saat ini, jumlah santri di Pondok Pesantren Addaraen mencapai 101 orang. Terdiri dari 61 siswa SMP dan 40 siswa SMA, ditambah dengan tim pendidik yang terdiri dari guru, pembina, dan alumni yang aktif, sebanyak 20 orang.

Selama lebih dari dua dekade sejak didirikan, Pondok Pesantren Addaraen telah berhasil melahirkan sejumlah alumni yang sangat kompeten dalam berbagai bidang. Setiap tahun, dalam beberapa tahun terakhir, pondok pesantren ini telah mengadakan penilaian untuk menentukan santri terbaik. Santri-santri tersebut diberikan penghargaan berupa piagam atau sertifikat sebagai pengakuan atas prestasi mereka. Penghargaan ini juga memiliki tujuan untuk memberikan motivasi kepada santri yang telah menghabiskan tiga tahun (untuk siswa SMP) atau enam tahun (untuk siswa yang

melanjutkan ke SMA) di Pondok Pesantren Addaraen, sebagai bekal untuk melanjutkan pendidikan di perguruan tinggi.

Proses penentuan santri terbaik saat ini masih dilakukan secara manual, yang belum tentu efektif dan akurat. Oleh karena itu, ada keinginan untuk mengembangkan sebuah Sistem Pendukung Keputusan (SPK) yang dapat membantu guru dan pembina dalam menilai dan memilih santri yang berprestasi sesuai dengan kriteria yang telah ditetapkan oleh Pondok Pesantren Addaraen.

Metode yang dapat digunakan dalam pengembangan SPK ini adalah metode Simple Multi Attribute Rating Technique (SMART), sebuah teknik pengambilan keputusan yang mempertimbangkan berbagai kriteria dengan bobot masing masing. Dengan menggabungkan skala tertentu, teknik ini memberikan peringkat pada setiap alternatif berdasarkan nilai rata-rata dari kriteria yang ada. Setiap kriteria memiliki bobot yang mencerminkan tingkat kepentingannya, dan atribut atribut ini juga memiliki bobot yang membandingkan pentingnya satu atribut dengan yang lainnya. Dengan melakukan pembobotan dan peringkat ini, diharapkan akan diperoleh alternatif terbaik.

Berdasarkan latar belakang yang telah diuraikan, penelitian ini memiliki fokus pada pengembangan sistem yang bertujuan untuk mendukung keputusan dalam menilai santri terbaik di Pondok Pesantren Addaraen. Dengan judul "SISTEM PENDUKUNG KEPUTUSAN PENILAIAN SANTRI TERBAIK PONDOK PESANTREN ADDARAEN MAKASSAR," penelitian ini bertujuan untuk membangun sebuah sistem pendukung keputusan yang menggunakan metode SMART. Sistem ini dirancang dalam bentuk aplikasi yang akan membantu para guru dan pembina dalam mengevaluasi siswa atau santri di pondok pesantren. Tujuan akhir dari penelitian ini adalah memberikan kontribusi positif dalam proses pemilihan santri terbaik serta meningkatkan efisiensi dan akurasi dalam menentukan mereka. Dengan demikian, penelitian ini mendukung upaya Pondok Pesantren Addaraen dalam mencetak lulusan yang berkualitas dan kompeten.

#### *A. Perancangan*

Perancangandapatdijelaskansebagai proses yang melibatkandefinisitugasdenganmemanfaatkanberbagaiteknik. Ini mencakup pemahaman tentang struktur dan detail komponen yang diperlukan dalam suatu proyek, serta mempertimbangkan kendala atau batasan yang mungkin muncul selama pelaksanaan. Lebih lanjut, perancangan juga dapat dilihat sebagai pendekatan strategis untuk mengatasi tantangan dan mencari solusi yang optimal terhadap masalah yang dihadapi. Hal ini mencakup cara mengatur sistem ke dalam subsistem yang terorganisir dengan baik dan menentukan bagaimana meletakkan subsistem ini ke dalam komponen perangkat keras, perangkat lunak, dan prosedur yang sesuai. Dengan kata lain, perancangan adalah langkah penting dalam merencanakan dan mengembangkansolusi yang efektifdanefisienterhadapmasalahatauproyek yang dihadapi[1].

## *B. Sistem Informasi*

Sistem informasi adalah kumpulan komponen yang bekerja bersama untuk mencapai tujuan tertentu. Ini melibatkan input (data masuk), pemrosesan (transformasi data), dan output (data hasil). Dalam sistem informasi, ada umpan balik (informasi tentang kinerja sistem) dan kendali sistem (pengaturan operasi sistem). Sistem informasi berkaitan dengan pengelolaan data dan informasi, yang harus relevan, tepat waktu, dan akurat untuk berguna. Ini digunakanuntukmenciptakan, menyimpan, mengelola, danmenyajikan data data

daninformasisesuaikebutuhanpengguna[2].

## *C. Sistem Pendukung Keputusan*

SPK merujukpada program komputer interaktif yang dirancang untuk membantu proses pengambilan keputusan dengan memanfaatkan data dan model komputer dalam menyelesaikan masalah kompleks yang cenderung tidak terstruktur. Secara esensial, SPK bertindak sebagai alat bantu manajemen dalam pengambilan keputusan, menghasilkan alternatif keputusan berdasarkan analisis data dan aturan yang ditentukan, dan menyediakan pemahaman yang mendalam bagi para pengambil keputusan dalam beragam situasi[3].

karakteristiksistempendukungkeputusandapatdigambarkan dandijelaskansebagaiberikut[4]:

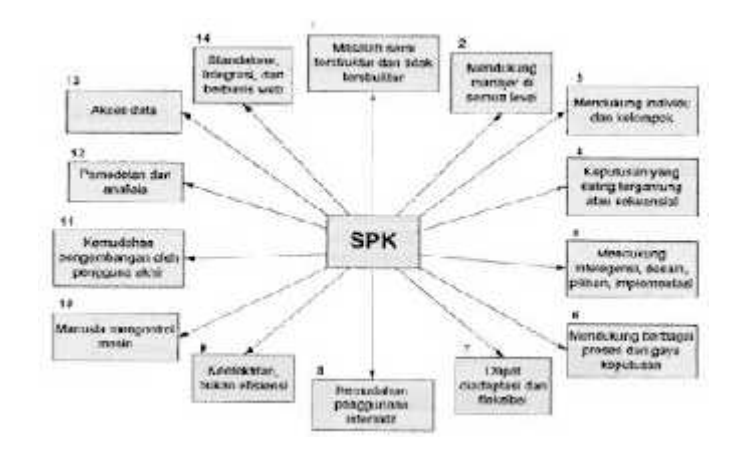

**Gambar 1**. Diagram Karakteristik SPK

lagi, karakteristik sistem pendukung keputusan dapat digambarkan dan dijelaskan sebagai berikut:

- 1. SPK menyediakan dukungan bagi pengambil keputusan terutama pada situasi terstruktur dan tak terstruktur dengan memadukan pertimbangan manusia dan informasi terkomputerisasi.
- 2. Dukungan untuk semua level manajerial, mulai dari eksekutif puncak sampai manajer lapangan.
- 3. Dukungan untuk individu dan kelompok. Masalah yang kurang terstruktur sering memerlukan keterlibatan individu dari departemen dan tingkat organisasional yang berbeda atau bahkan dari organisasi lain.
- 4. Dukungan untuk keputusan independen dan atau sekuensial. Keputusan dapat dibuat satu kali, beberapa kali atau berulang (dalam interval yang sama).
- 5. Dukungan pada semua fase proses pengambilan keputusan: intelegensi, desain, pilihan dan implementasi.
- 6. Dukungan di berbagai proses dan gaya pengambilan keputusan.
- 7. SPK selalu dapat beradaptasi sepanjang waktu. Pengambilan keputusan harus reaktif, dapat menghadapi perubahan kondisi secara tepat dan dapat mengadaptasikan SPK untuk memenuhi perubahan tersebut.
- 8. SPK mudah untuk digunakan. Pengguna harus merasa nyaman dengan sistem. User-friendly, dukungan grafis yang baik dan antarmuka.
- 9. bahasa yang sesuai dengan bahasa manusia dapat meningkatkan efektivitas SPK.
- 10. Peningkatan terhadap efektivitas dari pengambilan keputusan (akurasi, timeless, kualitas) ketimbang pada efisiensinya (biaya membuat keputusan, termasuk biaya penggunaan komputer).
- 11. Pengambil keputusan memiliki kontrol penuh terhadap semua langkah proses pengambilan keputusan dalam memecahkan suatu masalah. SPK ditujukan untuk mendukung bukan menggantikan pengambil keputusan.
- 12. Pengguna akhir dapat mengembangkan dan memodifikasi sistem sendiri. Sistem yang lebih besar dapat dibangun dengan bantuan ahli sistem informasi. Perangkat lunak OLAP dalam kaitannya dengan data warehouse

membolehkan pengguna untuk membangun SPK yang cukup besar dan kompleks.

- 13.Biasanya model-model digunakan untuk menganalisis situasi. pengambilan keputusan.
- 14. Akses disediakan untuk berbagai sumber data, format dan tipe mulai dari sistem informasi geografis (GIS) sampai sistem berorientasi objek.
- 15. Dapat dilakukan sebagai stand-alone tool yang digunakan oleh seorang pengambil keputusan pada satu lokasi atau didistribusikan pada suatu organisasi keseluruhan dan beberapa organisasi terkait.

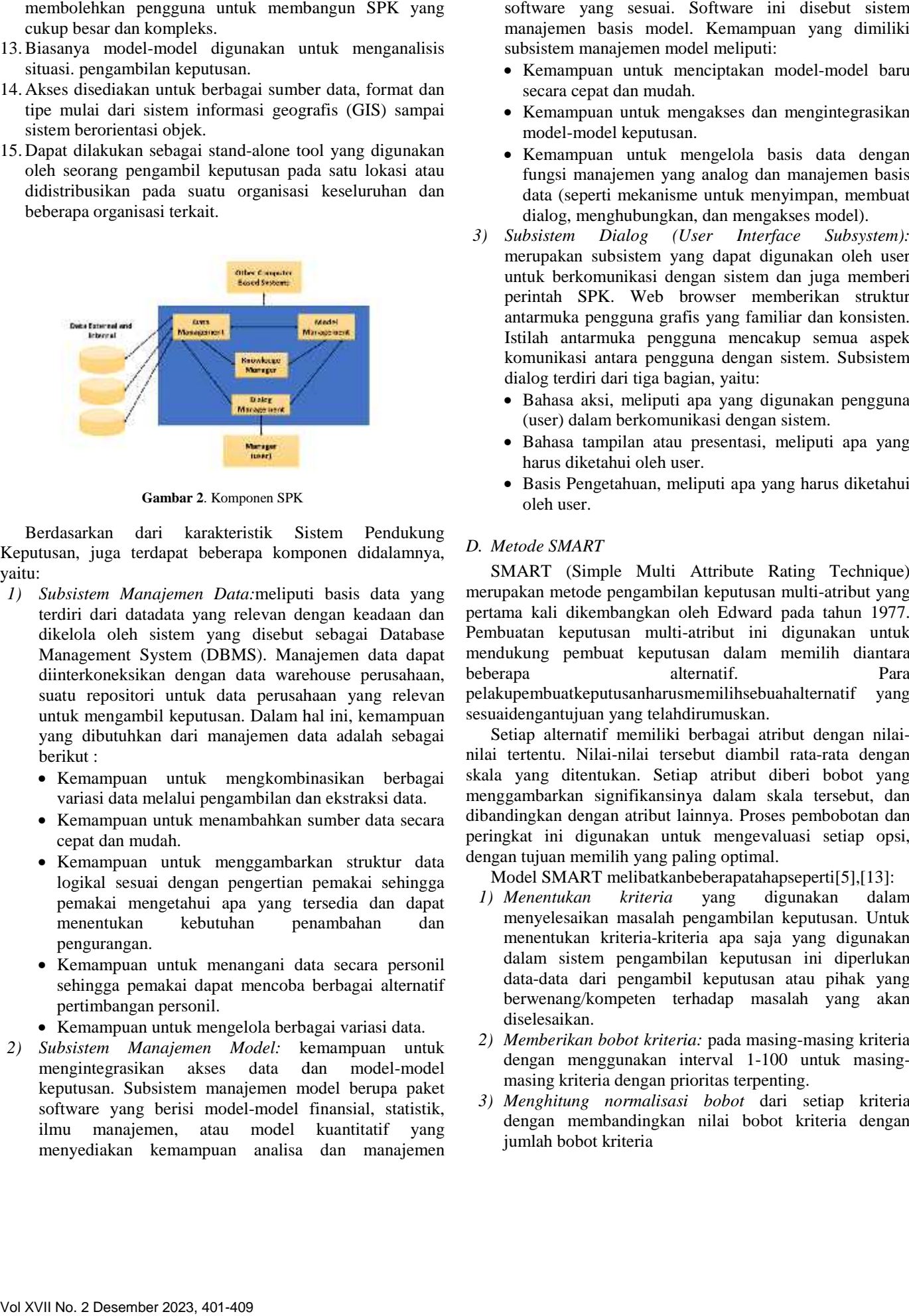

**Gambar 2**. Komponen SPK **Gambar**

Berdasarkan dari karakteristik Sistem Pendukung Berdasarkan dari karakteristik Sistem Pendukung<br>Keputusan, juga terdapat beberapa komponen didalamnya,  $L$ yaitu:

- *1) Subsistem Manajemen Data:*meliputi basis data yang terdiri dari datadata yang relevan dengan keadaan dan dikelola oleh sistem yang disebut sebagai Database Management System (DBMS). Manajemen data dapat diinterkoneksikan dengan data warehouse perusahaan, suatu repositori untuk data perusahaan yang relevan untuk mengambil keputusan. Dalam hal ini, kemampuan yang dibutuhkan dari manajemen data adalah sebagai berikut : *1) Subsistem Manajemen Data:*meliputi basis data terdiri dari datadata yang relevan dengan keadaa dikelola oleh sistem yang disebut sebagai Da Management System (DBMS). Manajemen data diinterkoneksikan dengan data warehou
	- Kemampuan untuk mengkombinasikan berbagai sk variasi data melalui pengambilan dan ekstraksi data.
	- Kemampuan untuk menambahkan sumber data secara cepat dan mudah.  $\bullet$
	- Kemampuan untuk menggambarkan struktur data logikal sesuai dengan pengertian pemakai sehingga pemakai mengetahui apa yang tersedia dan dapat menentukan kebutuhan penambahan dan pengurangan.
	- Kemampuan untuk menangani data secara personil<br>sehingga pemakai dapat mencoba berbagai alternatif sehingga pemakai dapat mencoba berbagai alternatif pertimbangan personil.
	- Kemampuan untuk mengelola berbagai variasi data.
- 2) Subsistem Manajemen Model: kemampuan untuk <sup>2)</sup> mengintegrasikan akses data dan model-model keputusan. Subsistem manajemen model berupa paket software yang berisi model-model finansial, statistik, ilmu manajemen, atau model kuantitatif yang menyediakan kemampuan analisa dan manajemen

software yang sesuai. Software ini disebut sistem manajemen basis model. Kemampuan yang dimiliki subsistem manajemen model meliputi:

- Kemampuan untuk menciptakan model-model baru secara cepat dan mudah.
- Kemampuan untuk mengakses dan mengintegrasikan model-model keputusan.
- Kemampuan untuk mengelola basis data dengan fungsi manajemen yang analog dan manajemen basis data (seperti mekanisme untuk menyimpan, membuat dialog, menghubungkan, dan mengakses model).
- *3) Subsistem Dialog (User Interface Subsystem):* merupakan subsistem yang dapat digunakan oleh user untuk berkomunikasi dengan sistem dan juga memberi perintah SPK. Web browser memberikan struktur antarmuka pengguna grafis yang familiar dan konsisten. Istilah antarmuka pengguna mencakup semua aspek komunikasi antara pengguna dengan sistem. Subsistem dialog terdiri dari tiga bagian, yaitu:
	- Bahasa aksi, meliputi apa yang digunakan pengguna (user) dalam berkomunikasi dengan sistem.
	- Bahasa tampilan atau presentasi, meliputi apa yang harus diketahui oleh user.
	- Basis Pengetahuan, meliputi apa yang harus diketahui oleh user.

## *D. Metode SMART*

SMART (Simple Multi Attribute Rating Technique) merupakan metode pengambilan keputusan multi-atribut yang pertama kali dikembangkan oleh Edward pada tahun 1977. Pembuatan keputusan multi-atribut ini digunakan untuk mendukung pembuat keputusan dalam memilih diantara alternatif. Para pelakupembuatkeputusanharusmemilihsebuahalternatif yang sesuaidengantujuan yang telahdirumuskan. in keputusan keputusan keputusan pelakupembuatke menggunakan keputusan keputusan keputusan keputusan keputusan keputusan keputusan keputusan keputusan keputusan keputusan keputusan keputusan keputusan keputusan keputusan

Setiap alternatif memiliki berbagai atribut dengan nilai nilai tertentu. Nilai-nilai tersebut diambil rata-rata dengan skala yang ditentukan. Setiap atribut diberi bobot yang menggambarkan signifikansinya dalam skala tersebut, dan dibandingkan dengan atribut lainnya. Proses pembobotan dan peringkat ini digunakan untuk mengevaluasi setiap opsi, dengan tujuan memilih yang paling optimal.

Model SMART melibatkanbeberapatahapseperti[5],[13]:

- *1) Menentukan kriteria* yang digunakan dalam menyelesaikan masalah pengambilan keputusan. Untuk menentukan kriteria-kriteria apa saja yang digunakan dalam sistem pengambilan keputusan ini diperlukan data-data dari pengambil keputusan atau pihak yang berwenang/kompeten terhadap masalah yang akan diselesaikan.
- *2) Memberikan bobot kriteria:* pada masing-masing kriteria dengan menggunakan interval 1-100 untuk masing masing kriteria dengan prioritas terpenting.
- *3) Menghitung normalisasi bobot* dari setiap kriteria dengan membandingkan nilai bobot kriteria dengan jumlah bobot kriteria
- *4) Memberikan nilai kriteria:* untuk setiap alternatif, nilai kriteria untuk setiap alternatif ini dapat berbentuk data kuantitatif (angka) ataupun berbentuk data kualitatif, misalkan nilai untuk kriteria harga sudah dapat dipastikan berbentuk kuantitatif sedangkan nilai untuk kriteria fasilitas bisa jadi berbentuk kualitatif (sangat lengkap, lengkap, kurang lengkap). Apabila nilai kriteria berbentuk kualitatif maka kita perlu mengubah ke data kuantitatif dengan membuat parameter nilai kriteria, misalkan sangat lengkap artinya 3, lengkap artinya 2 dan tidak lengkap artinya 1.
- *5) Menentukan nilai akhir* dari masing-masing dengan mengalikan nilai yang didapat dari normalisasi nilai kriteria data baku dengan nilai normalisasi bobot kriteria

$$
u(a_i) = \sum_{j=1}^{m} w_j u_i(a_i), \qquad i = 1, 2, ... m
$$

Keterangan:

- 
- $u(a_i)$  = nilai total untuk alternatif ke-i<br>•  $w_i$  = nilai bobot kriteria ke-j yang sudah ternormalisasi
- $\bullet$   $u_i(a_i)$  = nilai utility kriteria ke-j untuk alternatif ke-i
- *6) Hasil dari perhitungan* Nilai akhir kemudian diurutkan dari nilai yang terbesar hingga yang terkecil, alternatif dengan nilai akhir yang terbesar menunjukkan alternatif yang terbaik.

## *E. Pengertian Aplikasi*

Aplikasi (juga disebut penerapan) adalah *subclass* perangkat lunak komputer yang memanfaatkan kemampuan komputer langsung untuk melakukan suatu tugas yang diinginkan pengguna. Biasanya dibandingkan dengan perangkat lunak sistem yang mengintegrasikan berbagai kemampuan komputer, tetapi tidak secara langsung menerapkan kemampuan tersebut untuk mengerjakan suatu tugas yang menguntungkan pengguna. Contoh aplikasi adalah: diambil dari bahasa arab yaitu funduq ( pengolah kata (*word*), lembar kerja (*worksheet*), dan pemutar media (*media player*).

Beberapa aplikasi yang digabung bersama menjadi suatu dan bersama paket terkadang disebut sebagai suatu "paket". Contohnya adalah *Microsoft Office* dan *Open Office*, yang menggabungkan suatu aplikasi pengolah kata, lembar kerja, serta beberapa aplikasi lainnya. Aplikasi-aplikasi dalam suatu paket biasanya memiliki antarmuka pengguna (*user interface*) yang memiliki kesamaan sehingga memudahkan pengguna untuk mempelajari dan menggunakan tiap aplikasi. Sering kali, mereka memiliki kemampuan untuk saling berinteraksi satu sama lain sehingga menguntungkan pengguna. Contohnya, suatu lembar kerja dapat dibenamkan dalam suatu dokumen pengolah kata walaupun dibuat pada aplikasi lembar kerja yang terpisah. 4) Memberikan nilai kriteria: unuk setiap alternatif in ilaya berbanik, nilai<br>kuanitatif (angka) ataupan berbentuk data kualitatif (angka) ataupan berbentuk data kualitatif (angka) ataupan berbentuk data kualitatif (angka isteration und kating alternation die plate between die Manus AS-dam Stadtmann in Stadtmann in Stadtmann and the stadtmann of the main temperature of the stadtmann of the stadtmann of the stadtmann of the stadtmann of the Ketera menurut yang terbisah di sepas ketera menurut yang terbisah di sepas ketera menurut yang dengan perangkat menurut yang dengan perangkat memanikan perangkat memanikan perangkat memanikan perangkat memanikan perangka

#### *F. Basis Data*

Menurut A.S dan Shalahudin [5], "sistem basis data atau database adalah sistem terkomputerisasi yang memiliki tujuan utama untuk memelihara data yang telah diolah atau informasi yang tersedia saat dibutuhkan." Pada dasarnya, basis data berfungsi sebagai wadah penyimpanan data yang dapat diakses dengan mudah dan cepat. Pengaturan dan pengelolaan jalannya sistem basis data dikenal sebagai Sistem Manajemen Basis Data atau dalam bahasa Inggris, *Database Management Systems* (DBMS). Beberapa DBMS populer yang sering digunakan meliputi Microsoft SQL Server, MySQL, Oracle, PostgreSQL, dan lainnya.

## *G. Aplikasi Pendukung*

Beberapa aplikasi pendukung dalam membantu penelitian ini diantaranya adalah :

*1) XAMPP Control Panel:*merupakan tool pembantu pengembangan paket perangkat lunak berbasis open source yang menggabungkan Apache web server, MySQL, PHP, dan PhpMyAdmin, serta masih ada lagi beberapa modul lainnya di dalam satu paket aplikasi.

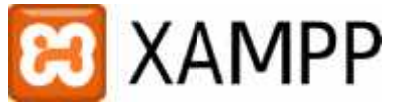

## **Gambar 3**. Logo XAMPP **Gambar3**.

*2) Sublime Text:* Merupakan Sofware kode editor yang sangat ringan. Muncul dengan built-in dukungan untuk penulisan bahasa markup seperti HTML5, serta bahasa perograman javascript dan PHP. Valime Text: Merupakan Sofware kode editor yang<br>tingan. Muncul dengan built-in dukungan<br>uk penulisan bahasa markup seperti HTML5, serta<br>asa perograman javascript dan PHP.<br>Pesantren merupakan gabungan dari dua kata,<br>pondok

## *H. Pesantren*

Pondok Pesantren merupakan gabungan dari dua kata, yaitu kata "pondok" dan kata "pesantren". Kata pondok sendiri diambil dari bahasa perograman javascript dan FTTF.<br>
H. Pesantren<br>
Pondok Pesantren merupakan gabungan dari dua kata,<br>
yaitu kata "pondok" dan kata "pesantren". Kata pondok sendiri<br>
diambil dari bahasa arab yaitu *funduq* diambil dari bahasa arab yaitu *funduq* ( ) yang<br>artinya :"Hotel" atau "Asrama", dalam bahasa jawa, pondok berarti madrasah atau asrama yang digunakan untuk mengaji dan belajar agama Islam. berarti madrasah atau asrama yang digunakan untuk mengaji<br>dan belajar agama Islam.<br>Sedangkan kata "pesantren" sendiri adalah berasal dari

kata santri yang mendapat awalan "pe" dan akhiran "an".

Secara istilah, pondok pesantren adalah tempat pendidikan yang menyelenggarakan kegiatan pembelajaran agama Islam yang menyelenggarakan kegiatan pembelajaran agama Islam<br>bagi santri, yang diasuh oleh Kiai yang tinggal atau mukim bersama-sama dalam satu lokasi.

Sementara itu KH. Abdurrahman Wahid (Gus Dur) memaknai pesantren sebagai sebuah empat tinggal santri. Sedangkan menurut Mukhtar Bukhari[6], Pondok Pesantren merupakan sebuah bentuk pendidikan Islam di Indonesia yang diselenggarakan secara tradisional. Sedangkan menurut M. Syarif, Pondok Pesantren merupakan lembaga pendidikan Islam yang dilaksanakandengansistemasrama (pondok), dengankiaisebagaisentralutamadan masjid sebagaipusatlembaganya. adalah<br>h akhira<br>h tempa<br>ajaran<br>tinggal<br>Wahid<br>mpat ti<br>, Pond<br>m di In

#### I. PenelitianTerkait

Penalitian-penelitianinidilakukanpadapondokpesantren dansekolah,salasatunyaadalahpenelitian[7] yang berjudul

"*Sistem Pendukung Keputusan Pemilihan Santri Berprestasi Pondok Pesantren Assyafi'iyyah Kediri Dengan Metode Analytical Hierarchy Process (AHP)*".Penelitian ini dilakukan di pondok pensantren assayafi'iyyah kediri bertujuan untuk membantu dalam memilih santri terbaik.

Penelitian lainnya yaitu[8]*"Implementasi Metode SMART Pada Sistem Pendukung Keputusan Pemilihan Kegiatan Ekstrakurikuler Untuk Siswa SMA*".Penelitian yang dilakukan di sekolah SMA yang bertujuan untuk membantu mengambil keputusan pemilihan kegiatan ekstrakurikuler .

Penelitian selanjutnya yaitu[9] *"Penerapan Metode Smart Untuk Seleksi Peserta Turnamen Pada Cabang Olahraga Bola Basket*" .Penelitian ini dilakukan agar seleksi peserta turnamen pada cabang olaraga bola basket efektif dan dapat memilih peserta yang memiliki skill yang baik dalam bermain bola basket

#### **II. METODOLOGIPENELITIAN**

Penelitian ini dilakukan di Pondok Pesantren Addaraen Makassar yang beralamat di Jl. Sultan Alauddin No. 305 A, Kelurahan Gunungsari, Kec. Rappocini', Kota Makassar, Sulawesi Selatan.

Jenis penelitian yang digunakan dalam penelitian ini adalah penelitian kualitatif. Penelitian kualitatif adalah metode penelitian yang berfokus pada pemahaman mendalam tentang fenomena sosial atau perilaku manusia melalui pengumpulan dan analisis data yang bersifat deskriptif. Metode ini digunakan untuk menjelaskan, menggambarkan, dan memahami makna serta konteks dari fenomena tersebut. Penelitian kualitatif cenderung mengikuti pendekatan induktif, memungkinkan temuan muncul dari data, dan sering dilakukan dalam situasi di mana pertanyaan penelitian lebih kompleks atau belum jelas. Pengumpulan data dapat melibatkan wawancara, observasi, analisis dokumen, atau metode lain yang fleksibel. Penelitian kualitatif mengakui peran peneliti sebagai alat utama dalam pengumpulan dan analisis data, dan menghargai peran subjektivitas dalam memahami fenomena sosial. Penelitian kualitatif sering digunakan di berbagai disiplin ilmu sosial untuk menjawab pertanyaan-pertanyaan yang memerlukan pemahaman mendalam tentang makna, konteks, dan perspektif individu. I. Penelitian relationship and the continue the<br>signal relation penelitianinidhic baryon behaviour benchiming the control of<br>the control of the control of the control of the control of the control of<br> $\sim$  25 and *Francisc* 

Pada Pondok Pesantren Addaraen, peneliti melakukan penelitian melalui pendekatan secara langsung kepada pihak sekolah atau pondok pesantren, yaitu para guru ataupun pembina serta bagian tata usaha yang bertanggung jawab dalam pengelolaan yayasan tersebut, dimana peneliti melakukan wawancara kepada pihak sekolah serta melakukan observasi lebih lanjut terhadap metode apa saja yang relevan untuk digunakan pada perancangan sistem pendukung keputusan yang akan dibangun.

#### **III.HASIL DAN PEMBAHASAN**

Adapun langkah-langkah dari penelitian adalah sebagai berikut :

#### *A. Perancangan Use Case*

Diagram use case menjelaskan manfaat sistem jika dilihat dari luar sistem (oleh orang yang berperan sebagai aktor). Use case menggambarkan fungsi-fungsi yang disediakan oleh sistem, sedangkan aktor merupakan individu yang berinteraksi dengan sistem. Diagram use case menjelaskan manfaat sistem jika dilihat<br>dari luar sistem (oleh orang yang berperan sebagai aktor). Use<br>case menggambarkan fungsi-fungsi yang disediakan oleh<br>sistem, sedangkan aktor merupakan individu yang

Dalam konteks aplikasi ini, aktor utamanya adalah admin yang menggunakan aplikasi tersebut. Berikut adalah diagram use case untuk aplikasi ini:

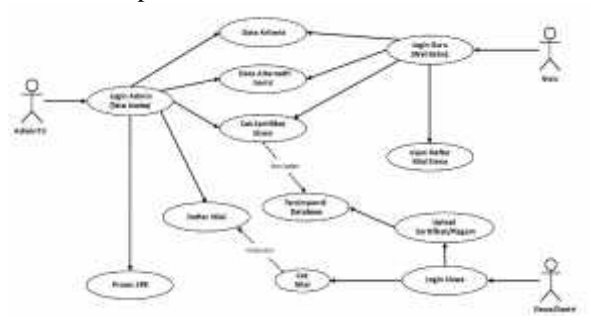

**Gambar 4**. Use Case Diagram

#### *B. Pengujian Data Pengujian Data*

Sebelum melakukan pengujian sistem, terlebih dahulu yang akan diambil oleh peneliti adalah melakukan pengujian data. Tahap ini bertujuan untuk mengevaluasi normalisasi nilai Sebelum melakukan pengujian sistem, terlebih dahulu yang akan diambil oleh peneliti adalah melakukan pengujian data.<br>Tahap ini bertujuan untuk mengevaluasi normalisasi nilai bobot pada setiap kriteria, serta menetapkan nil bagi setiap alternatif beserta parameter-parameternya. Dengan melakukan pengujian ini, akan tercipta landasan yang kuat melanjutkan pengujian sistem secara lebih komprehensif.

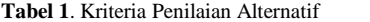

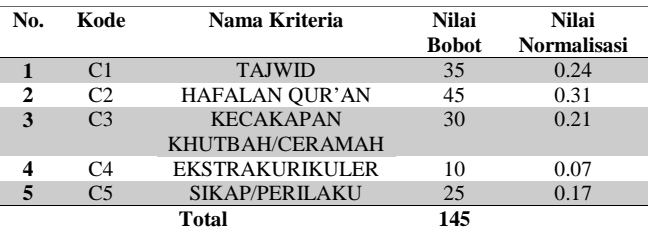

#### *1) Menentukan Nilai Normalisasi Kriteria Nilai Normalisasi*

Pada tabel diatas sudah ditentukan nilai bobot masing masing kriterianya dengan menggunakan interval 1-100, serta nilai normalisasi bobotnya yang didapatkan berdasarkan rumus sebagai berikut : masing kriterianya dengan menggunakan interval<br>serta nilai normalisasi bobotnya yang dida<br>berdasarkan rumus sebagai berikut :

$$
W_n = \frac{W_a}{TotalW_a}
$$

**Keterangan :**

- $Wn =$  Nilai normalisasi bobot untuk setiap kriteria
- *Wa* = Bobot awal masing-masing kriteria (sebelum normalisasi).
- *TotalWa* = Jumlah keseluruhan bobot awal sebelum di normalisasi.

Sebagai contoh, pada rumus yang tertera di atas, nilai Tajwid telah ditetapkan dengan bobot awal sebesar 35 dari total keseluruhan bobot awal yang berjumlah 145. Dengan menggunakan rumus sebelumnya, maka nilai normalisasi bobot Tajwid adalah Nilai Bobot Tajwid dibagikan dengan Total Bobot Awal adalah 35/145 = 0,24.

#### *2) Menentukan Nilai Evaluasi*

Menghitung nilai evaluasi setiap santri, rumus yang digunakan berdasarkan pada tabel kriteria yang diperoleh adalah sebagai berikut :

Nilai Evaluasi = (Nilai Tajwid  $\times$  Nilai Normalisasi Tajwid) + (Nilai Hafalan Qur'an × Nilai Normalisasi Hafalan Qur'an) + (Nilai Kecakapan Khutbah/Ceramah  $\times$  Nilai Normalisasi Kecakapan Khutbah/Ceramah) + (Nilai Ekstrakurikuler × Nilai Normalisasi Ekstrakurikuler) + (Nilai Sikap/Perilaku × Nilai Normalisasi Sikap/Perilaku)

Rumus diatas sudah menjelaskan cara mencari nilai evaluasi santri, adapun maksud dari rumus diatas adalah kondisi setelah di normalisasikan.

Adapun nilai masing-masing kriteria yang diberikan setiap santri dimuat pada tabel berikut:

**Tabel 2**. Tabel Nilai Alternatif Santri

|                | Nama Alternatif      | <b>Nilai</b> | Nilai          | Nilai          | <b>Nilai</b>   | <b>Nilai</b>   |
|----------------|----------------------|--------------|----------------|----------------|----------------|----------------|
| N <sub>0</sub> |                      | C1           | C <sub>2</sub> | C <sub>3</sub> | C <sub>4</sub> | C <sub>5</sub> |
| $\mathbf{1}$   | Abdul Halim          | 80           | 75             | 65             | 50             | 68             |
| $\overline{2}$ | Akbar                | 60           | 80             | 50             | 50             | 68             |
| 3              | Asrul Sani           | 50           | 50             | 65             | 85             | 50             |
| 4              | Haidir               | 90           | 80             | 85             | 60             | 75             |
| 5              | <b>Ahmad Zubair</b>  | 25           | 50             | 55             | 65             | 80             |
| 6              | Alimuddin            | 85           | 70             | 85             | 60             | 85             |
| $\overline{7}$ | Muh. Syawal          | 45           | 60             | 55             | 50             | 59             |
| 8              | Arham                | 68           | 60             | 80             | 80             | 90             |
| 9              | Muharram             | 65           | 68             | 80             | 59             | 80             |
| 10             | Andi Zainal          | 60           | 50             | 80             | 20             | 80             |
| 11             | <b>Nabil</b>         | 80           | 60             | 85             | 30             | 85             |
| 12             | Zaenal Abidin M      | 75           | 60             | 80             | 30             | 85             |
| 13             | Arismunandar         | 50           | 50             | 80             | 25             | 80             |
| 14             | Andi Arif            | 85           | 76             | 90             | 40             | 90             |
| 15             | Abdul Hadi           | 60           | 29             | 80             | 50             | 85             |
| 16             | Hidayat              | 60           | 60             | 90             | 45             | 85             |
| 17             | Hasrul               | 85           | 29             | 90             | 30             | 80             |
| 18             | Abdillah             | 50           | 29             | 90             | 30             | 90             |
| 19             | Muh Rizal            | 65           | 60             | 75             | 40             | 70             |
| 20             | Sabaruddin           | 85           | 85             | 80             | 60             | 80             |
| 21             | Muh. Ikwan<br>Hariri | 60           | 85             | 25             | 50             | 85             |
| 22             | Nasrullah            | 80           | 50             | 90             | 40             | 90             |
| 23             | Iqbal                | 80           | 60             | 60             | 50             | 80             |
| 24             | Arsyad               | 50           | 60             | 90             | 80             | 80             |
| 25             | Agus Salim           | 85           | 50             | 90             | 40             | 90             |
| 26             | Saharuddin           | 80           | 50             | 66             | 25             | 87             |
| 27             | Rezkiawan A          | 60           | 60             | 80             | 30             | 80             |
| 28             | Rizwandi             | 80           | 60             | 85             | 50             | 80             |

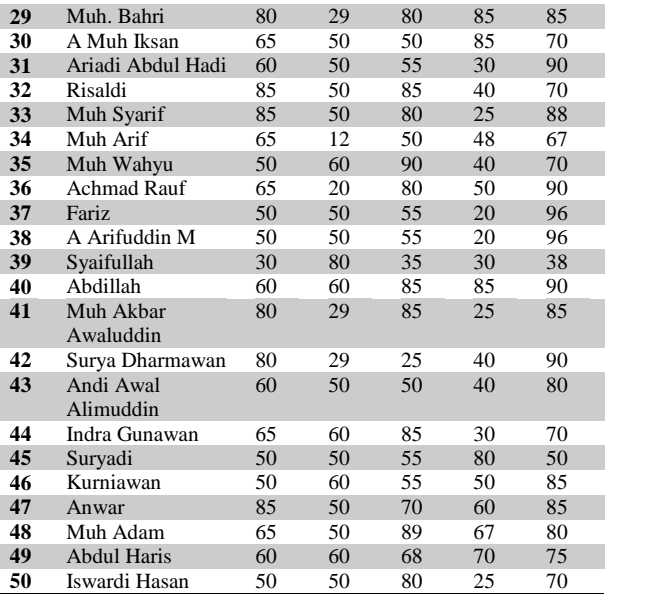

Pada tabel alternatif, setiap santri diberi nilai berdasarkan masing-masing kriterianya dan belum ditentukan nilai evaluasinya. Untuk mendapatkan nilai evaluasinya, telah dijelaskan sebelumnya. Sebagai contoh, penulis akan mencari nilai evaluasi santri atas nama Abdul Halim, yaitu:

Nilai Evaluasi Abdul Halim =  $(80 \times 0.24) + (75 \times$  $(0,31) + (65 \times 0,21) + (50 \times 0,07) + (68 \times 0,17) = 19,31 +$  $23,27 + 13,45 + 3,45 + 11,72 = 71,21$ 

Jadi nilai evaluasi yang diperoleh Abdul Halim dengan menggunakan metode SMART adalah 71,21.

Selanjutnya, dalam tabel berikutnya setelah diberikan nilai evaluasi secara berurutan, disajikan urutannya dari nilai tertinggi hingga nilai terendah.

**Tabel 3**. Tabel Nilai Evaluasi Alternatif Santri

|                | Nama               |    | Nilai Nilai Nilai Nilai Nilai |                |                |    | <b>Nilai</b> |
|----------------|--------------------|----|-------------------------------|----------------|----------------|----|--------------|
| No             |                    | C1 | C <sub>2</sub>                | C <sub>3</sub> | C <sub>4</sub> | C5 | Evaluasi     |
| $\mathbf{1}$   | Sabaruddin         | 85 | 85                            | 80             | 60             | 80 | 81.379       |
| $\overline{2}$ | Haidir             | 90 | 80                            | 85             | 60             | 75 | 81.206       |
| 3              | Andi Arif          | 85 | 76                            | 90             | 40             | 90 | 81           |
| 4              | Alimuddin          | 85 | 70                            | 85             | 60             | 85 | 78.62        |
| 5              | Agus Salim         | 85 | 50                            | 90             | 40             | 90 | 72.931       |
| 6              | Rizwandi           | 80 | 60                            | 85             | 50             | 80 | 72.758       |
| 7              | Arham              | 68 | 60                            | 80             | 80             | 90 | 72.62        |
| 8              | Nabil              | 80 | 60                            | 85             | 30             | 85 | 72.24        |
| 9              | Abdillah           | 60 | 60                            | 85             | 85             | 90 | 72.06        |
| 10             | Nasrullah          | 80 | 50                            | 90             | 40             | 90 | 71.72        |
| 11             | <b>Abdul Halim</b> | 80 | 75                            | 65             | 50             | 68 | 71.21        |
| 12             | Muharram           | 65 | 68                            | 80             | 59             | 80 | 71.21        |
| 13             | Zaenal Abidin<br>M | 75 | 60                            | 80             | 30             | 85 | 70           |
| 14             | Muh Syarif         | 85 | 50                            | 80             | 25             | 88 | 69.482       |
| 15             | Hidayat            | 60 | 60                            | 90             | 45             | 85 | 69.482       |
| 16             | Anwar              | 85 | 50                            | 70             | 60             | 85 | 69.31        |
| 17             | Arsyad             | 50 | 60                            | 90             | 80             | 80 | 68.62        |
| 18             | Risaldi            | 85 | 50                            | 85             | 40             | 70 | 68.448       |
| 19             | Muh Adam           | 65 | 50                            | 89             | 67             | 80 | 68.034       |
| 20             | Iqbal              | 80 | 60                            | 60             | 50             | 80 | 67.58        |
| 21             | Indra              | 65 | 60                            | 85             | 30             | 70 | 66.03        |

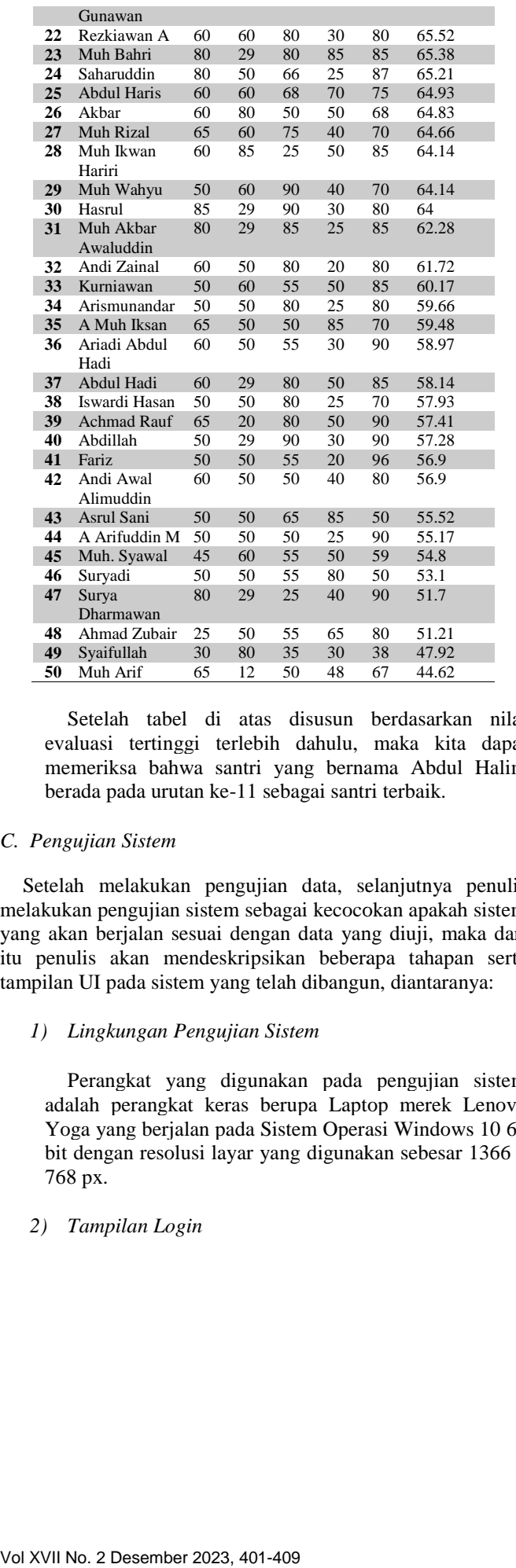

Setelah tabel di atas disusun berdasarkan nilai evaluasi tertinggi terlebih dahulu, maka kita dapat Setelah tabel di atas disusun berdasarkan nilai<br>evaluasi tertinggi terlebih dahulu, maka kita dapat<br>memeriksa bahwa santri yang bernama Abdul Halim berada pada urutan ke-11 sebagai santri terbaik.

## *C. Pengujian Sistem Sistem*

Setelah melakukan pengujian data, selanjutnya penulis melakukan pengujian sistem sebagai kecocokan apakah sistem yang akan berjalan sesuai dengan data yang diuji, maka dari itu penulis akan mendeskripsikan beberapa tahapan serta tampilan UI pada sistem yang telah dibangun, diantaranya: 3 akan berjalan sesuai dengan data yang diuji,<br>penulis akan mendeskripsikan beberapa taha<br>pilan UI pada sistem yang telah dibangun, dianta

#### *1) Lingkungan Pengujian Sistem*

Perangkat yang digunakan pada pengujian sistem adalah perangkat keras berupa Laptop merek Lenovo Yoga yang berjalan pada Sistem Operasi Windows 10 64 bit dengan resolusi layar yang digunakan sebesar 1366 x 768 px. Perangkat yang digunakan<br>adalah perangkat keras berupa<br>Yoga yang berjalan pada Sistem<br>bit dengan resolusi layar yang di

## *2) Tampilan Login*

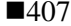

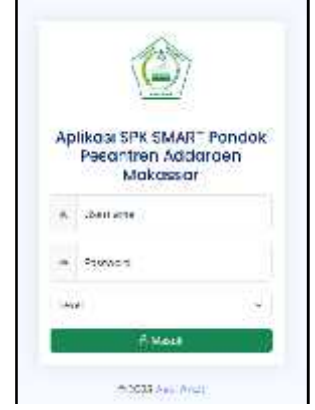

**Gambar 5**. Tampilan UI Login

Gambar diatas merupakan tampilan UI form login. untuk mengedit suatu informasi admin atau user harus login terlebih dahulu dengan menginput username dan password masing-masing. Username dan password harus sesuai dengan data yang ada di database.

## *3) Tampilan Dashboard*

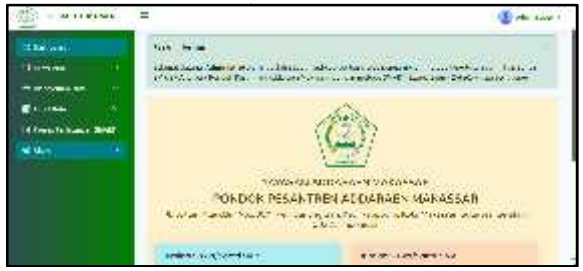

**Gambar 6**. Tampilan UI Dashboard

Pada menu ini, pengguna disuguhkan dengan beberapa menu pilihan berdasarkan kebutuhan, jika mereka login sebagai siswa atau santri, menu tampilan yang diberikan berupa menu cek nilai dan upload sertifikat (*opsional*) jika santri atau siswa ingin memasukkan sertifikat atau piagam yang diperoleh selama melakukan studi pendidikan berlangsung sebagai penunjang tambahan apabila ingin memperoleh nilai tambahan dari para pelaku penilai (guru atau pembina). Jika pengguna atau user yang login sebagai guru atau pembina, tentu menunya berbeda, diantaranya ada menu untuk memasukkan atau mengecek daftar nilai alternatif per-kelas yang mereka bina. Selanjutnya jika user atau pengguna melakukan login sebagai administrator kurang lebih hampir sama dengan login sebagai guru atau pembina, namun bedanya ada pada menu proses perhitungan atau proses perangkingan dengan metode SMART, adapun yang bertindak sebagai administrator adalah user yang memegang penuh kendali terhadap sistem yang berjalan. UIusername masing-masing. password yang login santri, diberikan jika santri dari para penilai yang login tentu menunya user administrator menu SMART, adalah penuh Arifsistem

#### *4) Tampilan Data Kriteria*

|               | <b>Contractor Contractor</b><br>Data Kritutia<br>future in the first degree in |               |                    |
|---------------|--------------------------------------------------------------------------------|---------------|--------------------|
|               | <b>CONTRACTOR</b> COMPANY IS NOT<br>- TWELL- E-TIME &<br>ш                     |               |                    |
|               |                                                                                |               |                    |
| No.           | Nama Yukimiya                                                                  | <b>Burnet</b> | <b>Necessityes</b> |
|               | DEALS.                                                                         |               |                    |
| $\frac{1}{2}$ | <b>HANNA GULSH.</b>                                                            | i.            | u                  |
|               | SURVEYOR STATE AND LODGE<br>사람들은 아이들은 사람들이 나오는 것이다.                            |               |                    |
|               | 1403 FAW WORLD                                                                 |               | a.                 |
| ¥.            | CEAP (PENDAN)                                                                  | i tr          | î2                 |
| 2500          |                                                                                | $-0.05$       | $\mathcal{M}$      |

**Gambar 7**. Tampilan Data Kriteria

Menu ini menampilkan beberapa data kriteria berdasarkan apa yang menjadi kriteria penilai dalam menentukan santri terbaik, termasuk di dalamnya menambahkan kriteria, mengubah kriteria serta bobot penilaiannya.

*5) Menu Proses Perangkingan SMART*

|            | Felix No. any Utilize    | Proved Delutarian SMART |            |             |              |            |                                              |                                     |         |  |  |
|------------|--------------------------|-------------------------|------------|-------------|--------------|------------|----------------------------------------------|-------------------------------------|---------|--|--|
| W.         | $\mathbf{v}$<br>Surplus. | Hams                    | 2.4.4<br>и | No. at<br>œ | is is.<br>a  | KL.<br>-21 | 54.4<br>c                                    | <b>H</b> = False<br><b>Cyn said</b> | Fredka: |  |  |
| ı          | 130,007                  | 2020-0021               | 锰          | œ           | ю            | 10         | <b>COLLECTION</b><br>$X_{\alpha}^{\alpha}$ . | 91.36                               | late b  |  |  |
| $\ddot{ }$ | 120.021                  | Take.                   | (2)        | ç.          | e.           | w          | ÷                                            | 91.21                               | Tarte b |  |  |
| 53         | 220 0 0                  | Asc14(1)                | <b>C21</b> | π,          | ×            | 10.        | (40.1)                                       | ш                                   | Tarte t |  |  |
| ÷          | 2000-                    | <b>Skryable</b>         | 32         | π           | x            | w          | c                                            | XQ                                  | 34k     |  |  |
| s,         | 1.000 1                  | 254120015               | œ          | ż,          | $\infty$     | $-12$      | e e contro                                   | 22.80                               | 34k     |  |  |
| î.         | List Nov.                | 25/001                  | 30.        | h.          | $\kappa$     | ï.         | 54.                                          | A.N                                 | side:   |  |  |
| P)         | $200 -$                  | <b>HTAD</b>             | 32         | Ve.         | 秋            | $\omega$   | ÷                                            | da kab                              | sus:    |  |  |
| č,         | 003011                   | T. SE                   | 14         | Tu.         | t.           | W          | 14                                           | 22.28                               | auk:    |  |  |
| Ÿ.         | COTA-                    | AES Nº                  | OH         | ïú.         | $\mathbf{r}$ | $1 + 1$    | 1.610                                        | 24.86                               | and-    |  |  |
| $1.11 -$   | 4543 9128                | <b>Harry Bary</b>       | 44         | W.          | 8417         | -11        | 10000                                        | 71.44                               | uk.     |  |  |

**Gambar 8**. Tampilan Proses Perhitungan SMART

Merupakan form yang disediakan untuk admin apabila memproses nilai santri. *User* atau *admin*yang membuka sistem pendukung keputusan kemudian memilih menu proses perhitungan SPK. Sistem akan merespon dengan menampilkan menu proses perhitungan SPK dan admin dapat mengelola informasi, Proses SPK SMART diperoleh dari berdasarkan hasil input nilai alternatif dan kriteria tersebut.

## *6) Menu Cek Nilai*

Menu ini menampilkan nilai kriteria bagi siswa atau santri saat mereka login sebagai siswa atau santri. Pada tampilan ini, mereka dapat dengan jelas melihat nilai bobot dan hasil evaluasi yang mereka peroleh, serta predikat yang diberikan di bawah tabel nilai. Sistem juga memberikan pesan keterangan yang relevan berdasarkan rentang nilai evaluasi yang mereka peroleh. Penting untuk dicatat bahwa pesan keterangan ini akan bervariasi

tiap alternatif sesuai dengan hasil evaluasi individu masing-masing.

|                       | <b>WANDRAM</b>                                                  |               |             |                           |
|-----------------------|-----------------------------------------------------------------|---------------|-------------|---------------------------|
| Minha                 | And A R Floor<br>2.500 H.V.<br>Toyota)<br>  Kr<br>  Nationalist |               |             |                           |
|                       | ebinkeltri.                                                     | <b>STAR</b>   | <b>BANA</b> | Scientist                 |
|                       | and a series                                                    |               |             | 11.0                      |
| ł                     | <b>ENTIMATERIES</b>                                             |               |             | 1949                      |
|                       | BEAUMAREMALISMA                                                 | $\frac{1}{2}$ |             | 100                       |
| $\overline{a}$        | my working                                                      |               | ä           | $-2.17$                   |
| ٠                     |                                                                 | $\frac{1}{2}$ |             | $t\bar{t}$ $\bar{\alpha}$ |
|                       |                                                                 | m             | -32         | - 34<br>17.23             |
| 1.1111<br><b>MASS</b> | $\frac{1}{2}$<br>$+100$                                         |               |             |                           |

**Gambar 9**. Tampilan Cek Nilai Tiap Santri dengan Metode SMART

#### **IV.KESIMPULAN**

Berdasarkan hasil penelitian kami adalah bahwa Aplikasi Sistem Pendukung Keputusan Pemilihan Santri Terbaik dan Berprestasi di Pondok Pesantren Addaraen Makassar dirancang untuk mendukung penilaian santri terbaik dengan mempertimbangkan sejumlah kriteria penting seperti tajwid, hafalan Qur'an, kemampuan khutbah/ceramah, partisipasi dalam ekstrakurikuler, dan perilaku siswa. Penerapan metode SMART dalam aplikasi ini membantu guru dalam proses seleksi santri terbaik. Selain itu, Aplikasi ini juga berperan dalam mendukung pengimplementasian Sistem Pendukung Keputusan di lingkungan pondok pesantren, yang dapat membantu para pembimbing dalam menilai serta memilih santri terbaik sesuai dengan kriteria yang telah ditetapkan..

## **V. SARAN**

Adapun yang menjadi saran bagi penulis adalah untuk mengembangkannya dari versi web ke platform Android. Hal ini akan memungkinkan akses yang lebih luas dan lebih nyaman bagi pengguna. Selain itu, perlu dipertimbangkan penambahan informasi terkait kriteria yang digunakan dalam perhitungan. Dengan demikian, aplikasi dapat lebih komprehensif dalam mengevaluasi siswa dan memberikan hasil yang lebih akurat. Penambahan informasi ini dapat memberikan fleksibilitas yang lebih besar dalam penggunaan aplikasi, terutama dalam hal pengambilan keputusan terkait pemilihan santri terbaik. Dengan demikian, Aplikasi ini dapat lebih efektif mendukung guru dan pembina dalam menilai dan komprehensif dalam mengevaluasi siswa dan memberikan<br>hasil yang lebih akurat. Penambahan informasi ini dapat<br>memberikan fleksibilitas yang lebih besar dalam penggunaan<br>aplikasi, terutama dalam hal pengambilan keputusan ter relevan. 67 Transfer Chan Friedrich Material Control in the street function of the street function of the street function of the street function of the street function of the street function of the street function of the street f n pembimbing dalam menilai serta memilih<br>
suai dengan kriteria yang telah ditetapkan..<br>
V. SARAN<br>
g menjadi saran bagi penulis adalah untuk<br>
nnya dari versi web ke platform Android. Hal<br>
nngkinkan akses yang lebih luas dan

#### **REFERENSI R**

[1] Rizky,Soetam.2011.Konsep DasarRekayasaPerangkatLunak. Jakarta:PT.PrestasiPustakarya

- [2] Raymond McLeod,Jr. 2001. SistemInformasiEdisi 7 Jilid 2. Prenhallindo. Jakarta.
- [3] Scott Morton, Michael. 1970. Management Decision Systems.
- [4] Turban, Sharda, R. dan Delen, D. (2011). *Decision Support and Business Intelligence Systems*. New Jersey: Pearsson.
- [5] Goodwin, P., & Wright, G. (2004). Decision Analysis For Management Judgment 3rd Edition Newyork : John Wiley & Sons
- [6] Abd. Qadir Jailani. M. SufyanRiady HS.(2017).PendidikanPesantrenDalamPerspektifKh. Abdurrahman Wahid.
- [7] Mohammad AnasNurdian.(2016).SistemPendukungKeputusanPemili hanSantriBerprestasiPondokPesantrenAssyafi'iyyah Kediri DenganMetodeAnalitycal Hierarchy Process (AHP).
- [8] Tisa Magrisa, Kartina Diah Kusuma Wardhani, Maksum Ro'is Adin Saf. Vol 13, No 1 (2018).ImplementasiMetode SMART padaSistemPendukungKeputusanPemilihanKegiatanEkst rakurikuleruntukSiswa SMA.
- [9] *SigitSusantoPutro, EzaRahmanita, FaridatulKhumairoh.*Vol 72(2019).PenerapanMetode Smart UntukSeleksiPesertaTurnamenPadaCabangOlahraga Bola Basket
- [10] Jayanti, L. D. (2014). ImplementasiMetode Weighted Product PadaSistemPendukungKeputusanPemberianKreditPada BPR BKK KaranganyarKab. Pekalongan. *JurnalTeknikInformatikaUniversitas Dian*

*Nuswantoro*. [11] Zulfa, A., &Vitadiar, T. Z. (2023).

- SistemPendukungKeputusanPenilaian Guru TeladanSmk Al-HikmahSumobitoBerbasis Website MenggunakanMetode Smart. *Inovate: JurnalIlmiahInovasiTeknologiInformasi*, *7*(2), 26-36.
- [12] Sahroni, Q., & Lubis, D. J. (2023). PenerapanMetode TOPSIS UntukMenentukanPenerimaBantuanSantriKurangMamp uPadaLembagaPendidikan Islam PondokPesantren. *TeknoIS: JurnalIlmiahTeknologiInformasidanSains*, *13*(2), 155- 168.
- [13] S. Rahma, D. Rachman, S. Wahyuni, and N. Tamsir, "Penerapan Metode Simple Multi Attribute Rating Technique pada Pemilihan Pedagang Besar Farmasi," vol. XIII, no. 1, pp. 85–94, 2024.